# <sup>0</sup> **Welcome!**

# COMP1511 18s1 Programming Fundamentals

# <sup>1</sup> COMP1511 18s1 **— Lecture 6 —** Loops + Arrays

#### Andrew Bennett

<andrew.bennett@unsw.edu.au>

loops inside loops stopping loops arrays

# **Before we begin…**

introduce yourself to the person sitting next to you

**why** did they decide to study **computing**?

### Feedback

upload **lecture code**

upload/incorporate **diagrams** in lecture recordings

*more* **diagrams**

go through programs **as a whole** before running them

lecture **subtitles**

### **Overview**

#### **after this lecture, you should be able to…**

write programs using **nested while loops** to solve simple problems

understand how to **stop** loops using **loop counters** and **sentinel variables**

understand the basics of **arrays**

understand the basics of **designing a solution** to a problem

(time permitting)

(note: you shouldn't be able to do all of these immediately after watching this lecture. however, this lecture should (hopefully!) give you the foundations you need to develop these skills. remember: programming is like

learning any other language, it takes consistent and regular practice.)

# Admin

### **Don't panic!**

**lecture recordings** are on WebCMS3

I'll try to add drawings/diagrams + upload to YouTube

course **style guide** published

**weekly test** due wednesday

don't be scared!

**assignment 1** coming soon

more on that tomorrow!

don't forget about **help sessions**!

see course website for details

### Loops

what if we want to do something multiple times?

#### **Use a loop!**

*keep doing this while this condition is true*

# Anatomy of a Loop

#### **initialisation**

set up our variables

#### **condition**

while "something"…

#### **statements**

things we do inside our loop

#### **update**

move along to the next iteration

# Anatomy of a Loop

```
int i = 0;
// condition
while (i < n) {
   // statements -- do something in the loop
    printf("Hello!\n");
    // update
    i++;
}
```
// initialisation

## Stopping: Loop Counters

```
// Print out "hello, world!" n times,
// where n is chosen by the user.
int num;
printf ("Enter a number: ");
scanf ("%d", &num);
int i = 0;
while (i \lt num) {
    printf ("hello, world!\n");
    i = i + 1;}
```
# Stopping: Sentinel Value (Flag)

```
// Print out the number that the user entered
// Stop when they type 0
int n = 1;
while (n != \emptyset) {
    printf ("You entered: %d\n", n);
    scanf("%d", &n);
}
```
### Nested Loops

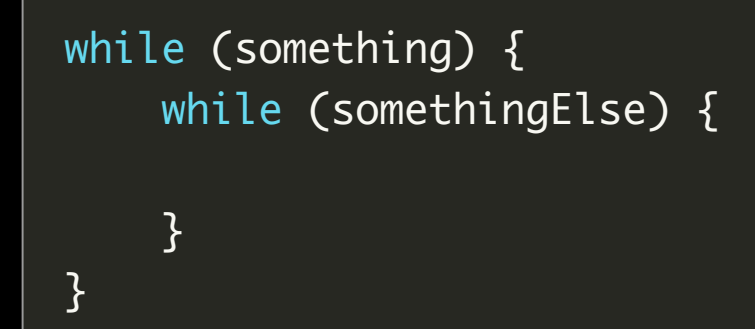

### Nested Loops

```
int i = 0;
while (i < n) {
    int j = 0;while (j < n) {
         // do something
         printf("!!");
         j++;}<br>i++;
}
```
# revisiting: **variables**

### Variables

variables are like a **bo x** that can hold a **value** of a certain **type**

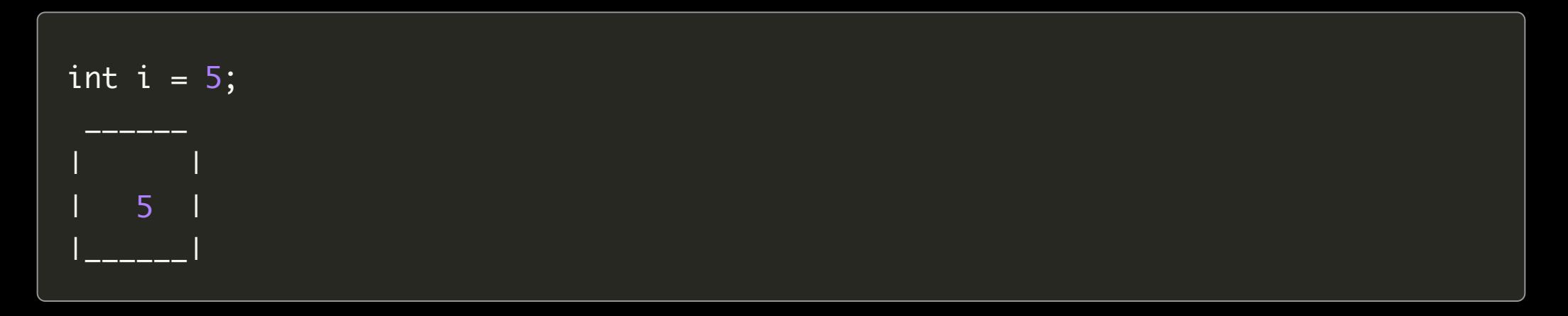

### Variables

we can have as many variables as we like

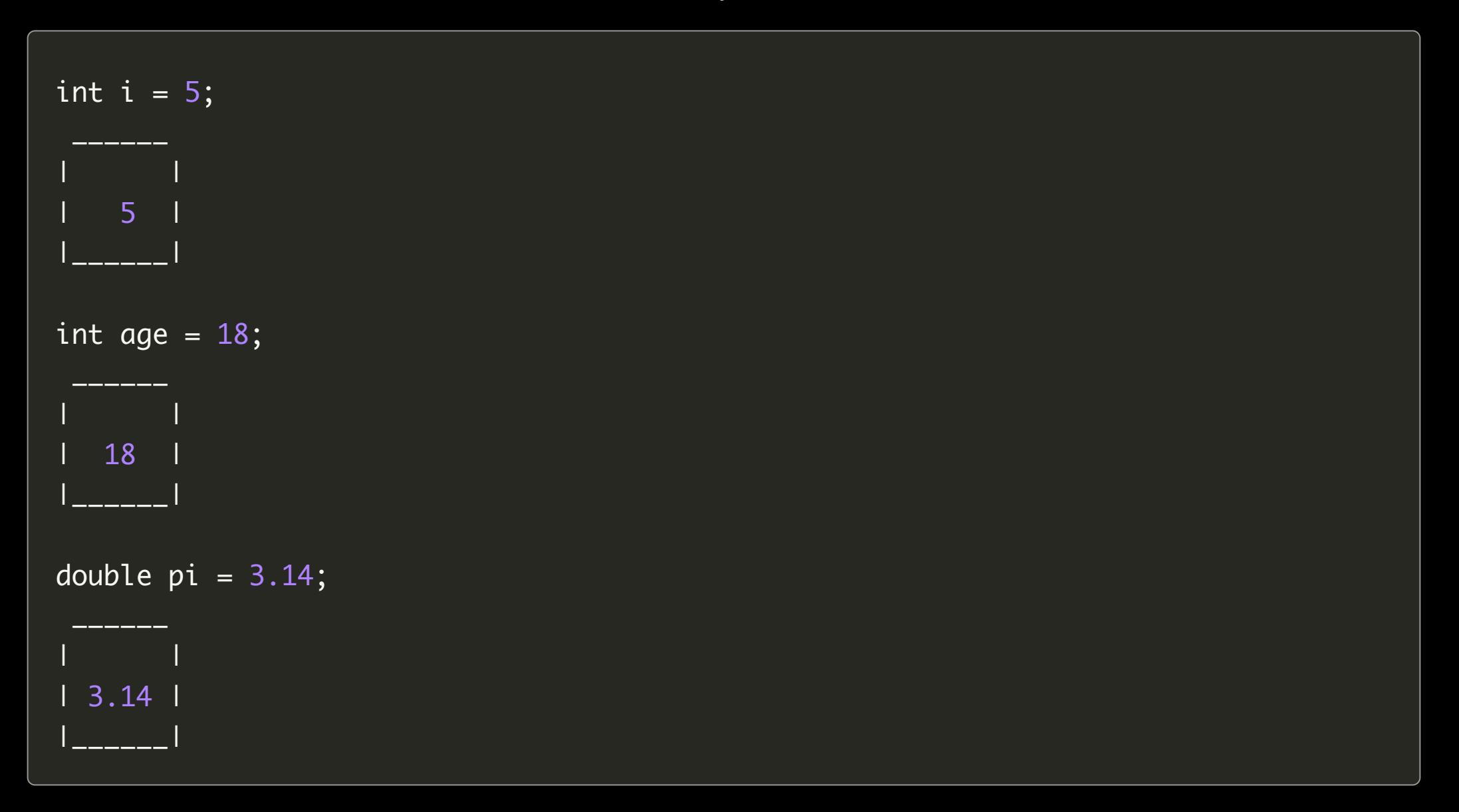

### Lots of Variables

sometimes we want to store a lot of related variables

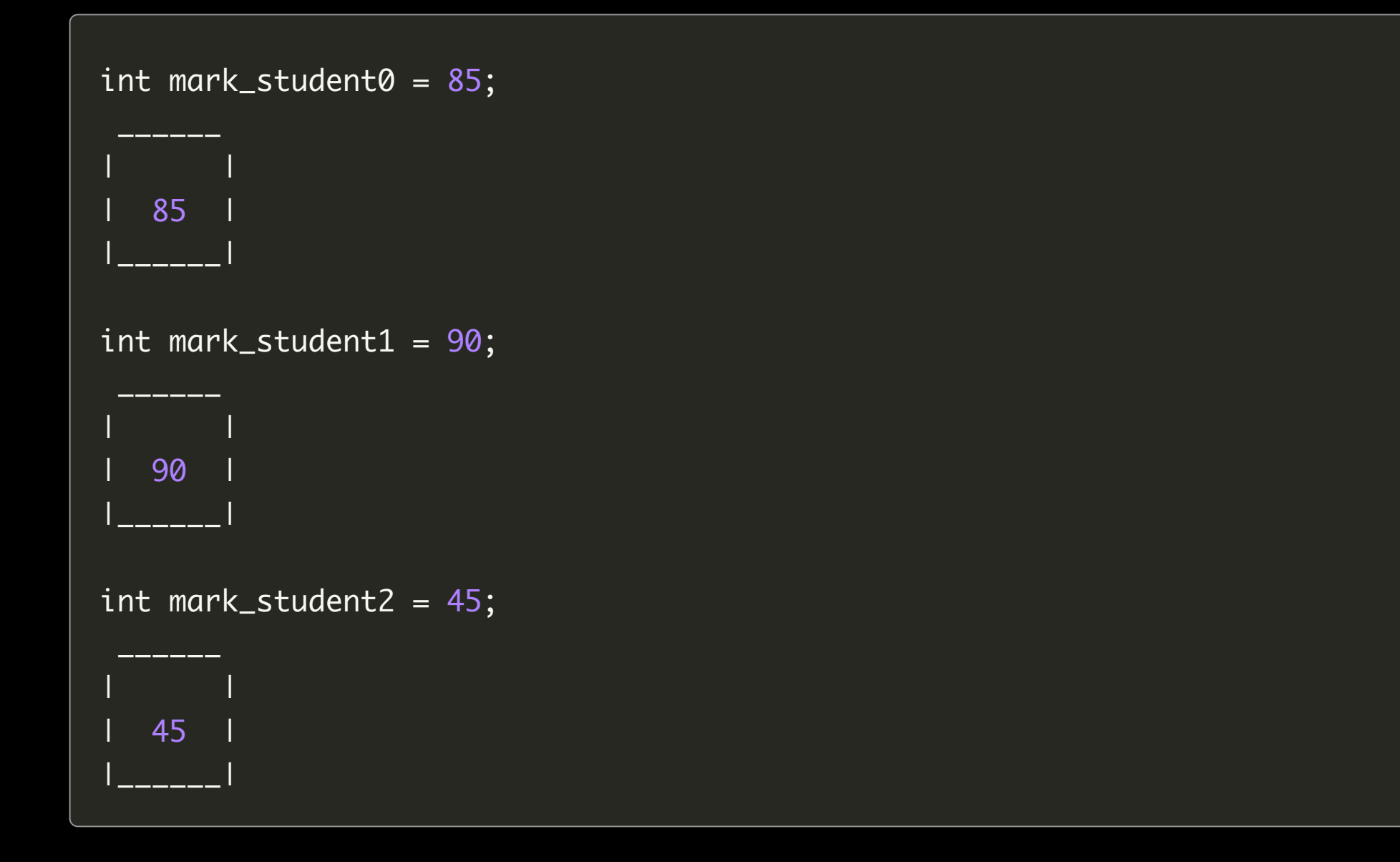

### Lots of Variables

sometimes we want to store a lot of related variables

17

int mark\_student $0 = 85$ ; int mark\_student1 =  $90$ ; int mark\_student2 = 45;

double averageMark =  $(mark_student1 + mark_student2 + mark_student3)/3;$ printf("The average mark was: %lf\n", averageMark);

**This doesn't scale!**

# introducing: **arrays**

- 
- 
- 
- 
- - -
		- - -

A series of boxes with a common type,

 $1<sup>c</sup>$ 

all next to each other

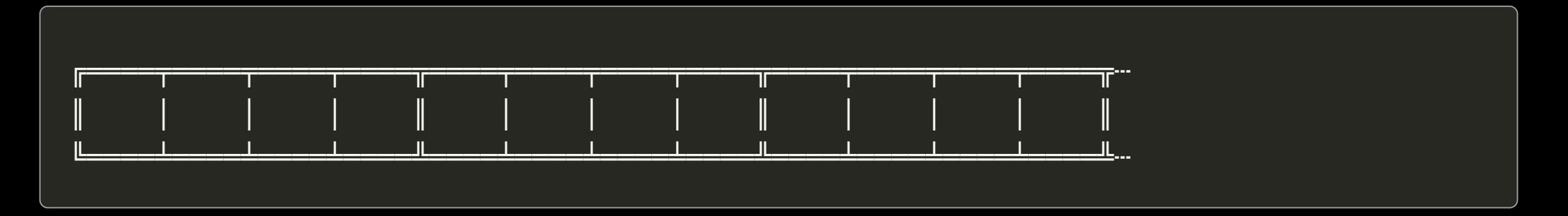

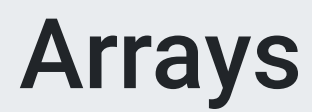

A series of boxes with a common type,

20

all next to each other

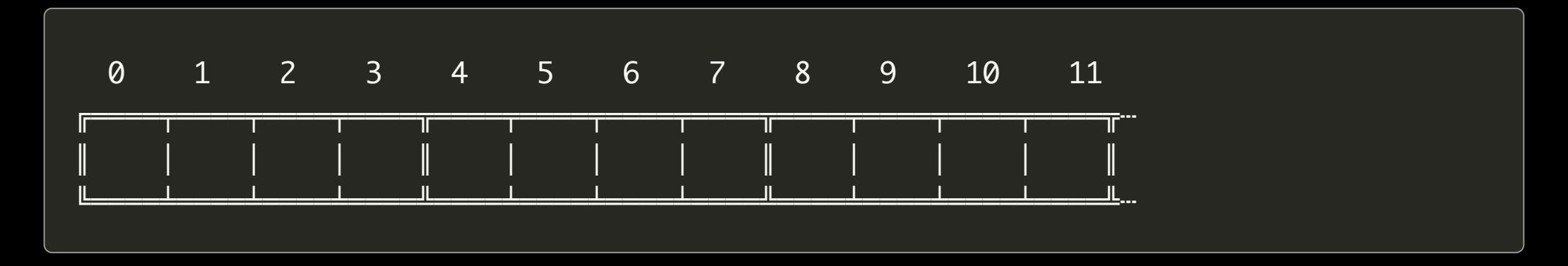

# Why?

Suppose we need to compute statistics on class marks…

```
int mark_student0, mark_student1, mark_student2, ...;
mark_student0 = 85;
mark_student1 = 90;
mark_student2 = 45;
```
becomes unfeasible if dealing with a lot of values … we'd need hundreds of individual variables!

# Why?

#### Solution: Use an array!

22

int mark[1160]; mark[0] = 85; mark[1] = 90; mark[2] = 45;

a collection of array **elements** each element must be the same type **23** 

we refer to arrays by their **index** valid indices for

#### $\boldsymbol{n}$

elements are

 $0 \ldots n-1$ 

no real limit on number of elements

we **cannot** assign, scan, or print whole arrays… but we **can** assign, scan, and print elements

// Declare an array with 10 elements // and initialises all elements to 0. int myArray $[10] = \{0\};$ 

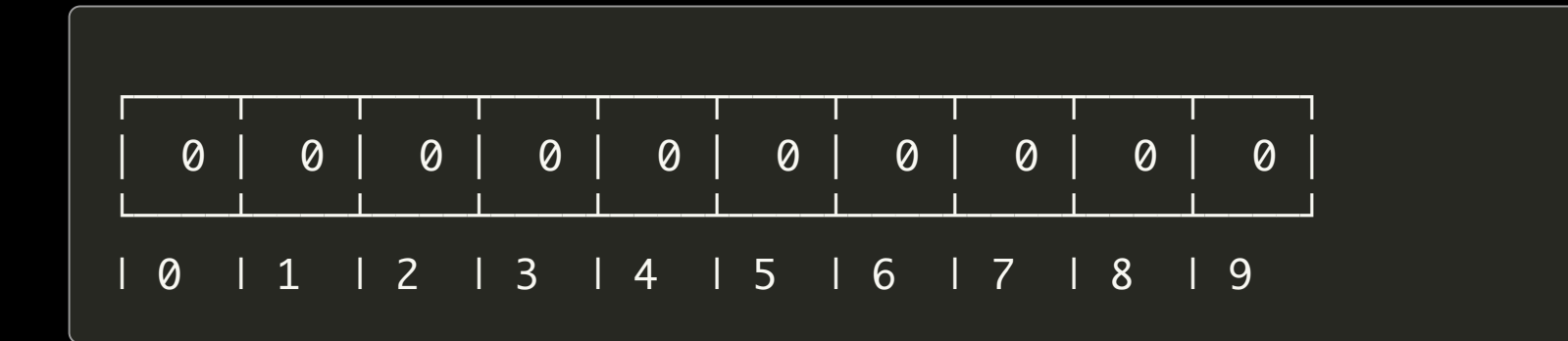

```
int myArray[10] = \{0\};// Put some values into the array.
myArray[0] = 3;myArray[5] = 17;
```
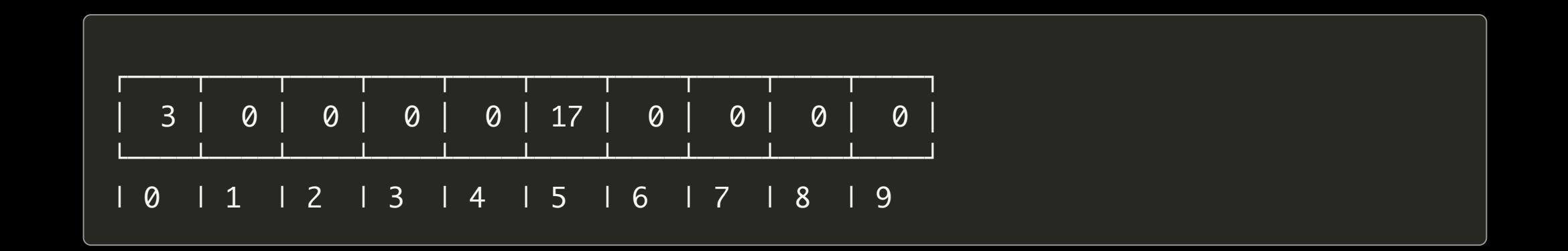

int myArray $[10] = \{0\};$ // Put some values into the array.  $myArray[0] = 3;$  $myArray[5] = 17;$  $myArray[10] = 42;$  // <-- Error

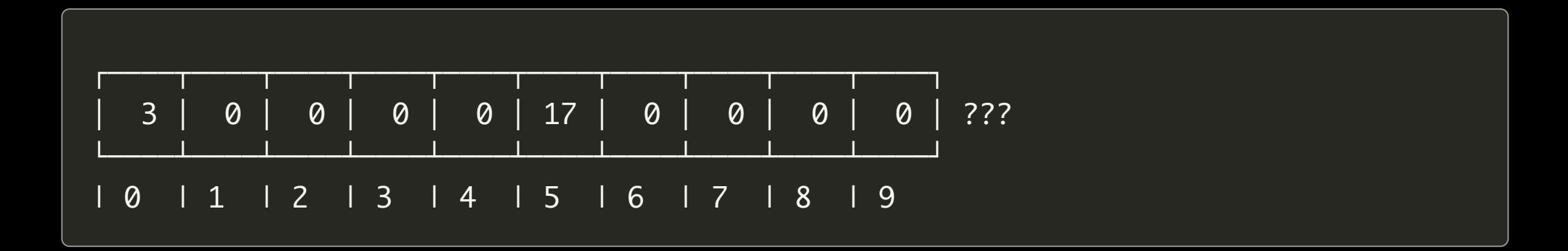

## Reading an Array

scanf() can't read an entire array.

this will only read 1 number:

```
#define ARRAY_SIZE 42
```
...

```
int array[ARRAY_SIZE];
scanf ("%d", &array);
```
instead, you must read the elements one by one:

```
int i = 0;
while (i < ARRY\_SIZE) {
    scanf ("%d", &array[i]);
    i++;\overline{\}
```
## Printing an Array

printf() also can't print an entire array.

this won't compile…

```
#define ARRAY_SIZE 42
```
...

```
int array[ARRAY_SIZE];
printf ("%d", array);
```
instead, you must print the elements one by one:

```
int i = 0;
while (i < ARRAY_SIZE) {
    printf ("%d", array[i]);
    i++;}
```
# Copying an Array

given:

#define ARRAY\_SIZE 5 int array1[ARRAY\_SIZE] =  ${1, 4, 9, 16, 25}$ ; int array2[ARRAY\_SIZE];

this won't compile…

 $array2 = array1;$ 

instead, you must copy the elements one by one:

```
int i = \emptyset;
while (i < ARRAY_SIZE) {
    array2[i] = array1[i];i++;}
```